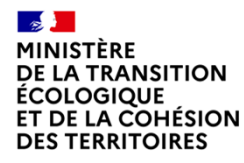

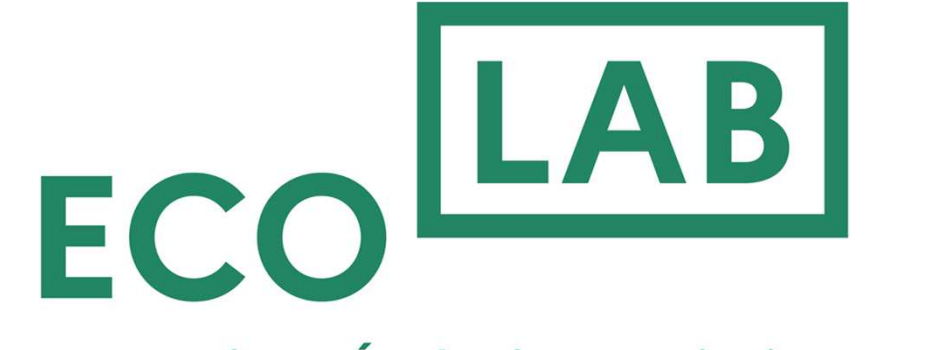

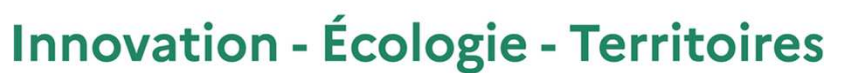

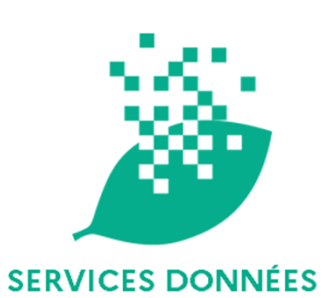

# Présentation du code dans un projet Data

Amal YEFERNI et Nicolas ARIAS

**15/03/2024**

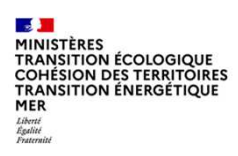

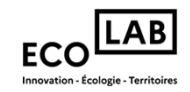

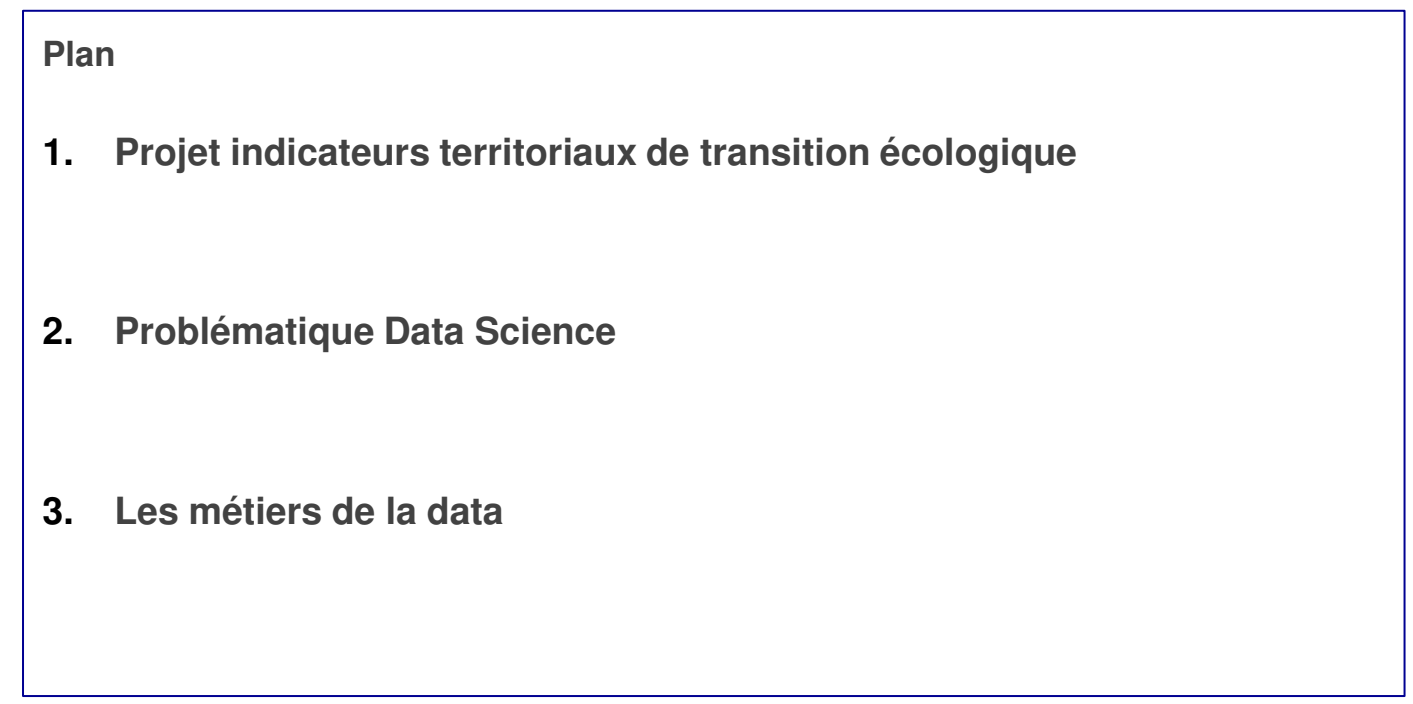

 $\mathcal{A}$ **MINISTÈRES<br>TRANSITION ÉCOLOGIQUE<br>COHÉSION DES TERRITOIRES<br>TRANSITION ÉNERGÉTIQUE** MER Liberté<br>Égalité<br>Fraternit

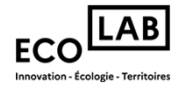

# 1- Projet Indicateurs Territoriaux de la Transition Écologique

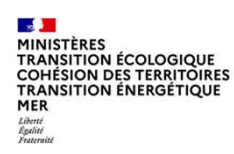

## **Les objectifs du projetIndicateurs Territoriaux de Transition Écologique**

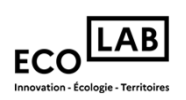

- 1) Partager les objectifs nationaux de la transition écologique au niveau des territoires.
- 1) Proposer aux collectivités territoriales un accès à des **indicateurs pertinents et reconnus de latransition écologique**, comparables et agrégeables entre territoires.
- 1) Création d'un **hub d'indicateurs** de la transition écologique.
- 1) Les rendus du projet :
	- ○ Création d'un outil ou intégration de ces indicateurs dans les bons outils déjà existant (Territoires en Transitions, Mon Espace Collectivité ..) pour **visualiser** et **exploiter** la donnée
	- $\circ$ Mise <sup>à</sup> disposition de ces indicateurs via API pour **récupérer** la donnée

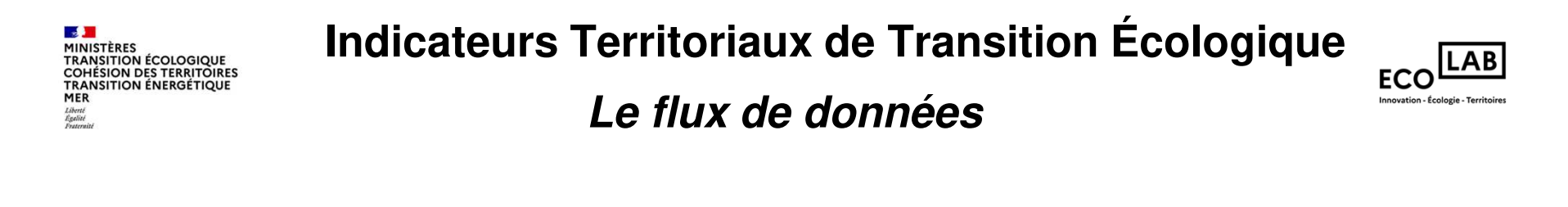

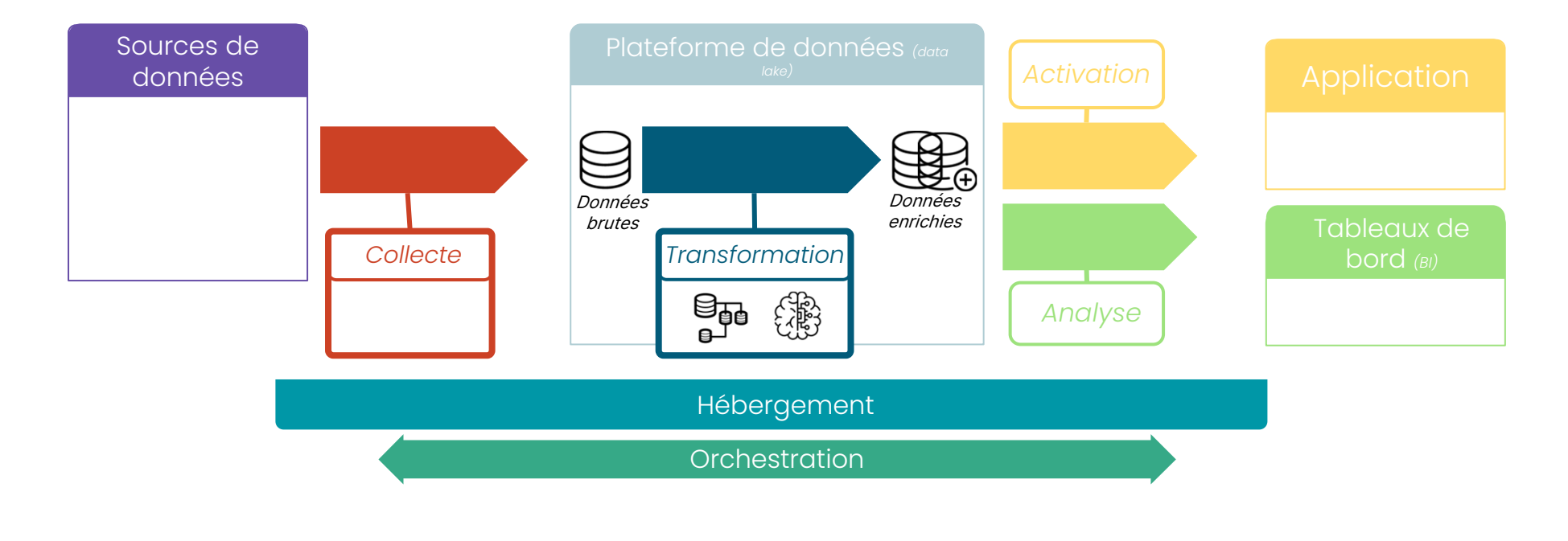

#### $\mathcal{A}$ **MINISTÈRES<br>TRANSITION ÉCOLOGIQUE<br>COHÉSION DES TERRITOIRES<br>TRANSITION ÉNERGÉTIQUE MER** Liberté<br>Égalité<br>Ensterni

#### **Type de donnéesIndicateurs Territoriaux de Transition Écologique**

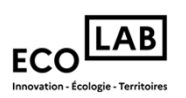

Les données sont l'ensemble des informations générées par l'activité des différentes équipes.

**Les deux principaux types de données :**

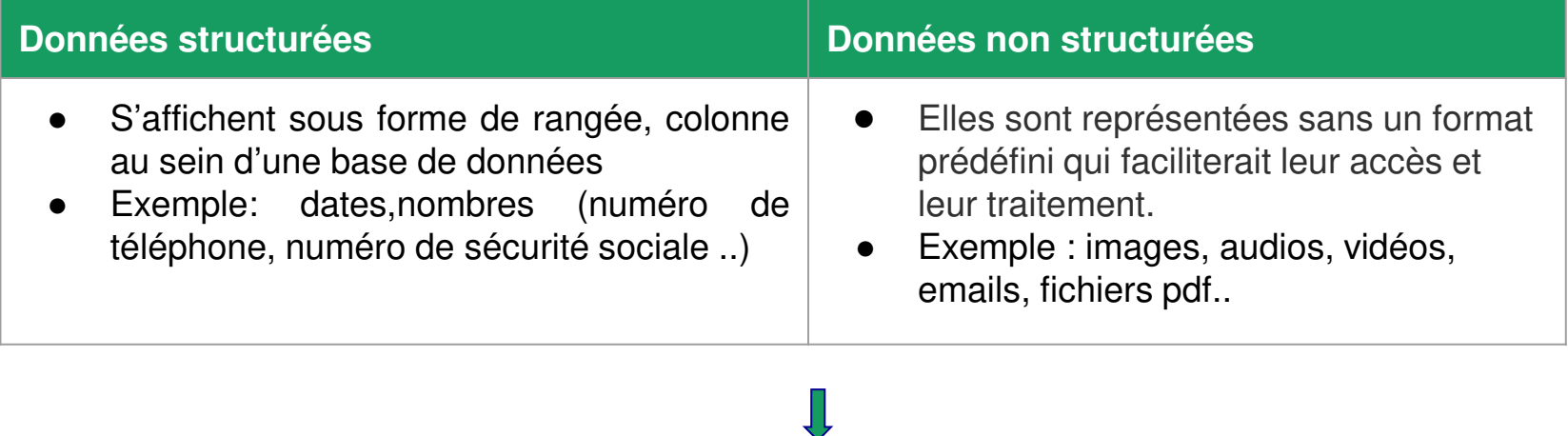

Cas du projet Indicateurs Territoriaux : **Données structurées** (excel, csv, json etc.)

#### $\mathcal{A}$ **MINISTÈRES TRANSITION ÉCOLOGIQUE** COHÉSION DES TERRITOIRES **TRANSITION ÉNERGÉTIQUE MER** Liberté<br>Égalité<br>Ensternit

#### **Récupération des donnéesIndicateurs Territoriaux de Transition Écologique**

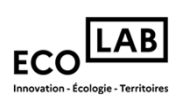

● Données disponibles sous forme de fichiers (Excels, CSV), directement dans les bases de données, via des API

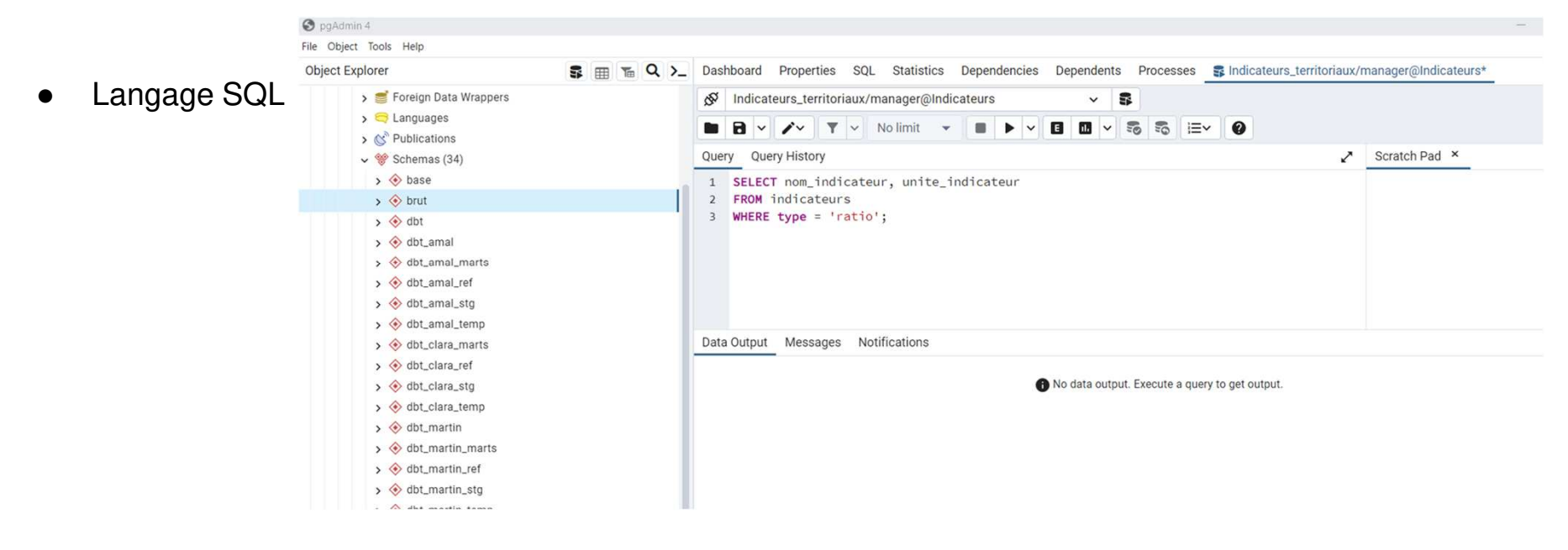

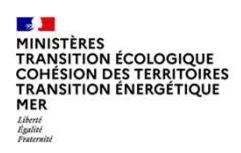

## **Récupération des donnéesIndicateurs Territoriaux de Transition Écologique**

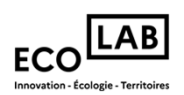

 $\bullet$ Python permet aussi de lancer des requêtes SQL dans un script

```
import sqlalchemy
     # instancier la connection à la base de données externe
     engine = sqlalchemy.create engine('postgresql://admin:password@indicateurs source externe/database')
6
     connection = engine.contrib()# définir la table qui nous intéresse
     indicateurs = sqlalchemy.Table("indicateurs")
10
11
     # lancer une requête qui récupère les indicateurs de type ratio
12query = sqlalchemy.select([indicateurs]).where(type = 'ratio')
13result = connection.execute(query)14
     resultset = result.fetchall()15
16
```
Récupération des données d'une source externe

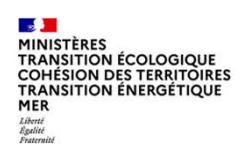

## **Récupération des donnéesIndicateurs Territoriaux de Transition Écologique**

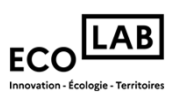

●Automatisation de la récupération des données grâce <sup>à</sup> des outils no-code comme Airbyte

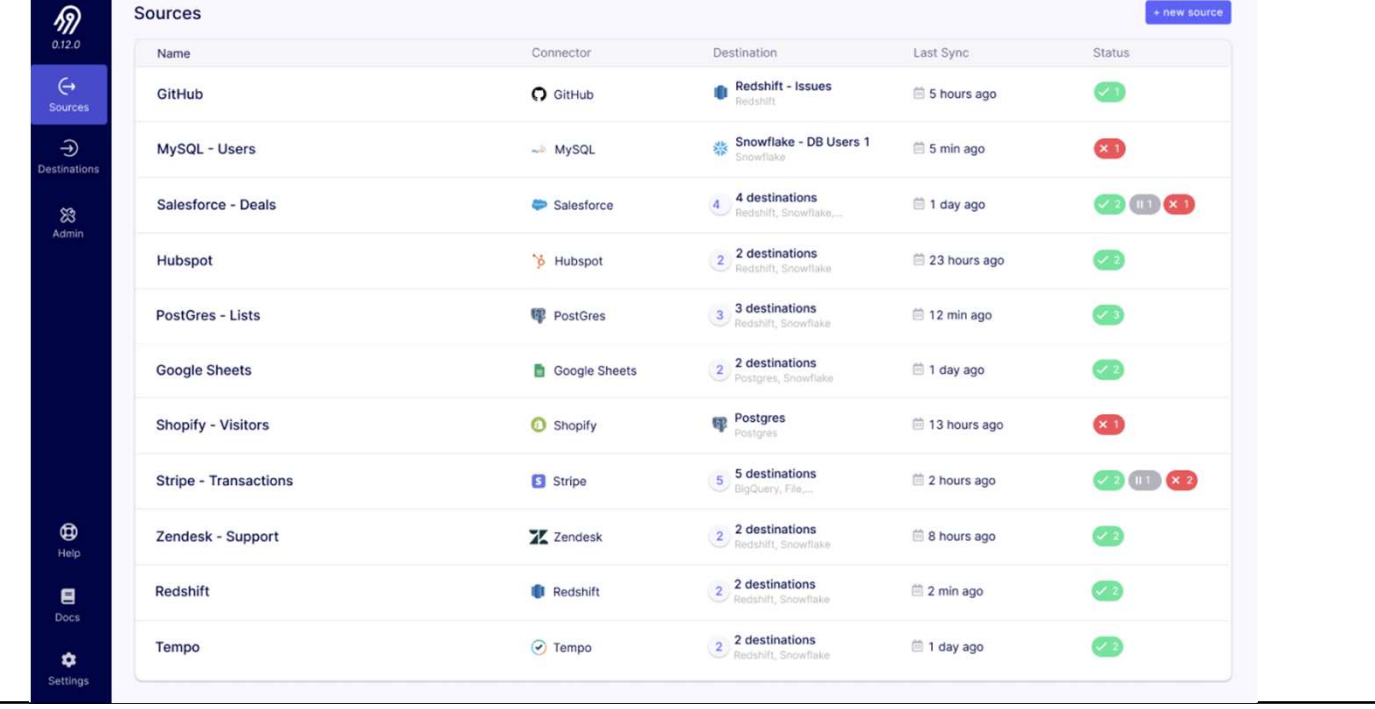

#### **Indicateurs Territoriaux de Transition ÉcologiqueMINISTÈRES<br>TRANSITION ÉCOLOGIQUE<br>COHÉSION DES TERRITOIRES<br>TRANSITION ÉNERGÉTIQUE Chargement des données dans la base de données**

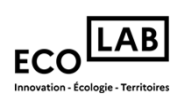

●Chargement des données dans la base de données <sup>à</sup> l'aide d'un script Python

**Section** 

MER

Liberté<br>Égalité<br>Ensternit

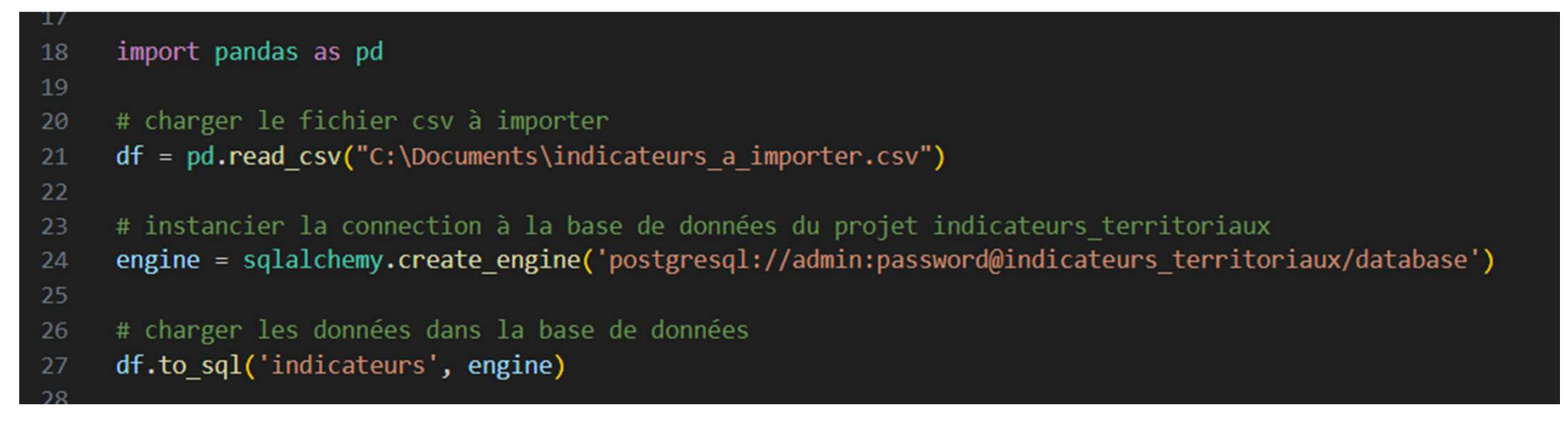

## **Chargement des données dans la base de donnéesIndicateurs Territoriaux de Transition Écologique**

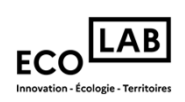

 $\bullet$ Données sous forme de tableaux dans la base de données

 $\frac{1}{2}$ 

MER

Liberté<br>Égalité<br>Fraternit

**EXAMPLISTERES<br>TRANSITION ÉCOLOGIQUE<br>COHÉSION DES TERRITOIRES<br>TRANSITION ÉNERGÉTIQUE** 

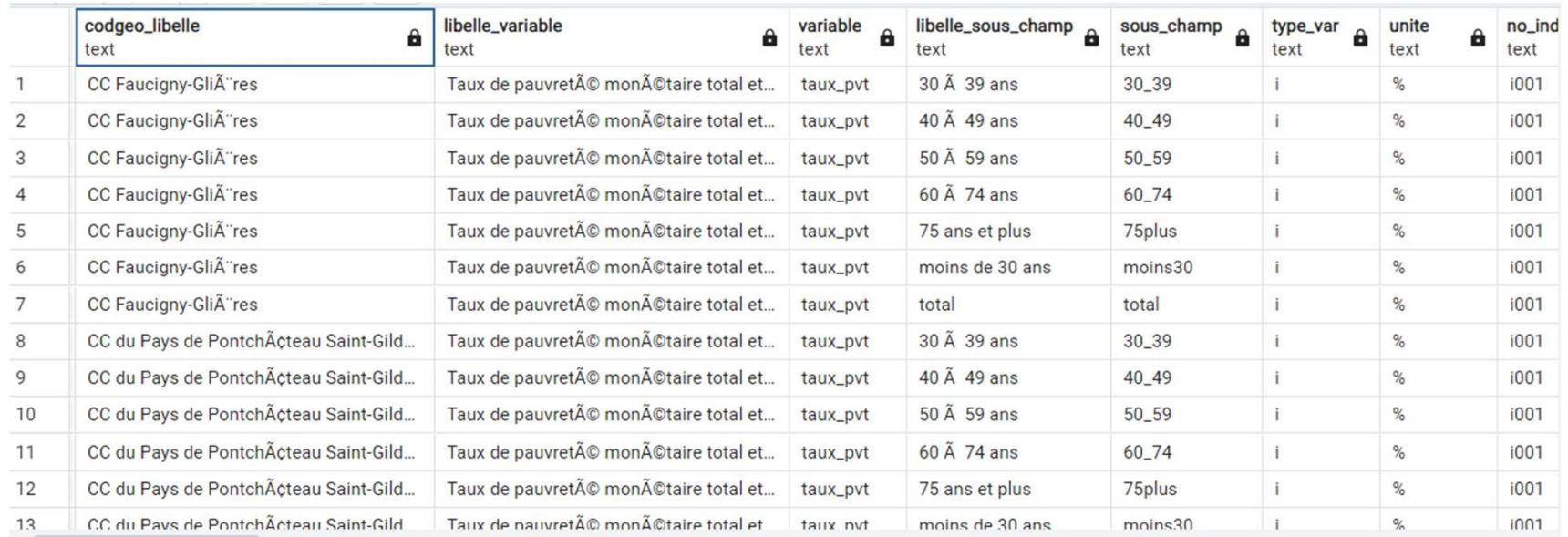

#### **Nettoyage des donnéesIndicateurs Territoriaux de Transition Écologique**

- $\bullet$ Étape **indispensable** d'un projet data
- $\bullet$ Sans nettoyage, les résultats des analyses risquent d'être faussés
- $\bullet$  Cette étape permet d'apprendre à **connaître les données brutes**, en repérer **les points d'intérêt** et de **détecter les incohérences** au niveau des données
- $\bullet$  Les problèmes dans les ensembles de données peuvent provenir ( par exemple des fautes de saisies)

#### **Avantages :**

**Section MINISTÈRES** 

MER Liberté<br>Égalité

**MINISTERES<br>TRANSITION ÉCOLOGIQUE<br>COHÉSION DES TERRITOIRES<br>TRANSITION ÉNERGÉTIQUE** 

- ❖ Renforce la pertinence des données en réduisant les incohérences<br>◆ Améliere la fiabilité et la valeur des dennées
- ❖Améliore la fiabilité et la valeur des données
- ⇒ Permet une prise de décision mieux avisée et plus précise

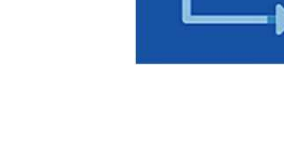

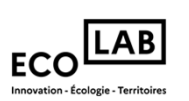

#### **Nettoyage des donnéesIndicateurs Territoriaux de Transition Écologique**

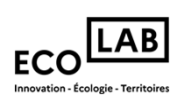

Les principaux traitement des données :

 $\mathcal{L}$ 

MER

Liberté<br>Égalité<br>Fraterait

**EXAMPLISTERES<br>TRANSITION ÉCOLOGIQUE<br>COHÉSION DES TERRITOIRES<br>TRANSITION ÉNERGÉTIQUE** 

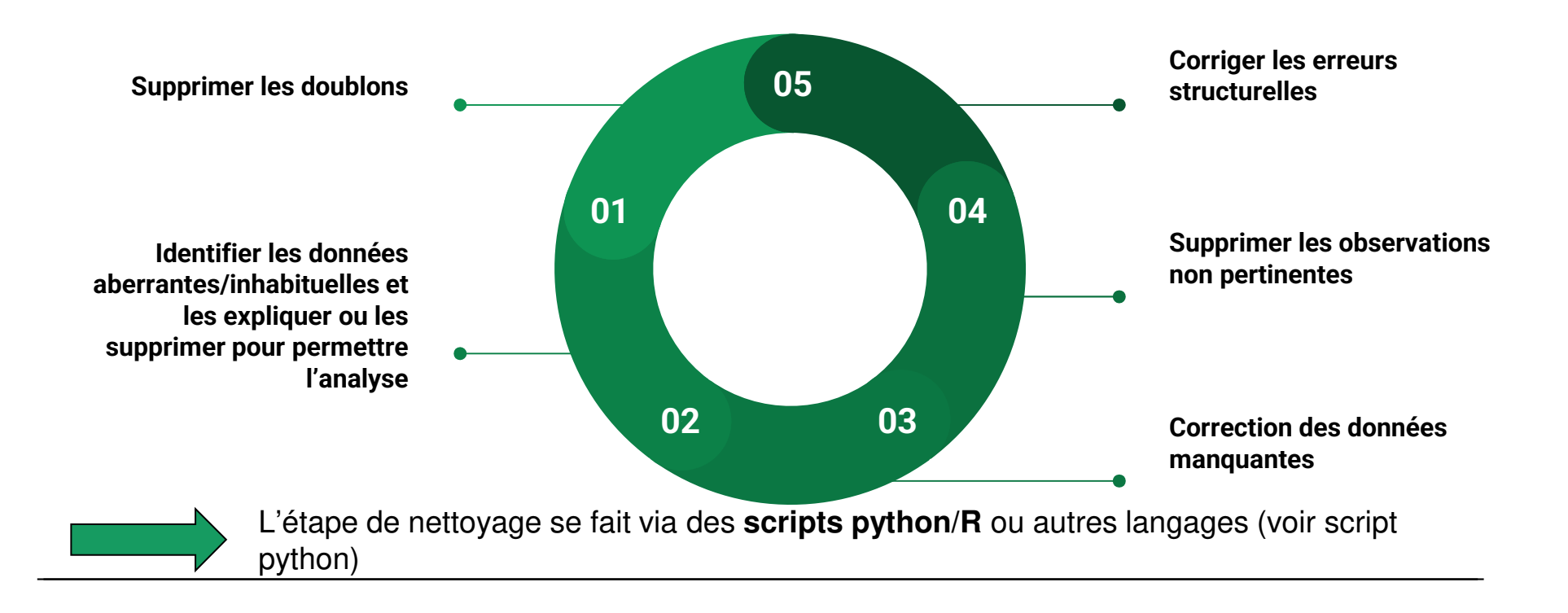

 $\frac{1}{2}$ **»**<br>TRANSITION ÉCOLOGIQUE<br>TRANSITION ÉCOLOGIQUE<br>COHÉSION DES TERRITOIRES<br>MER<br>MER Liberté<br>Égalité<br>Fraternité

## **Transformation des donnéesIndicateurs Territoriaux de Transition Écologique**

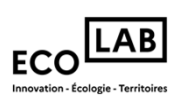

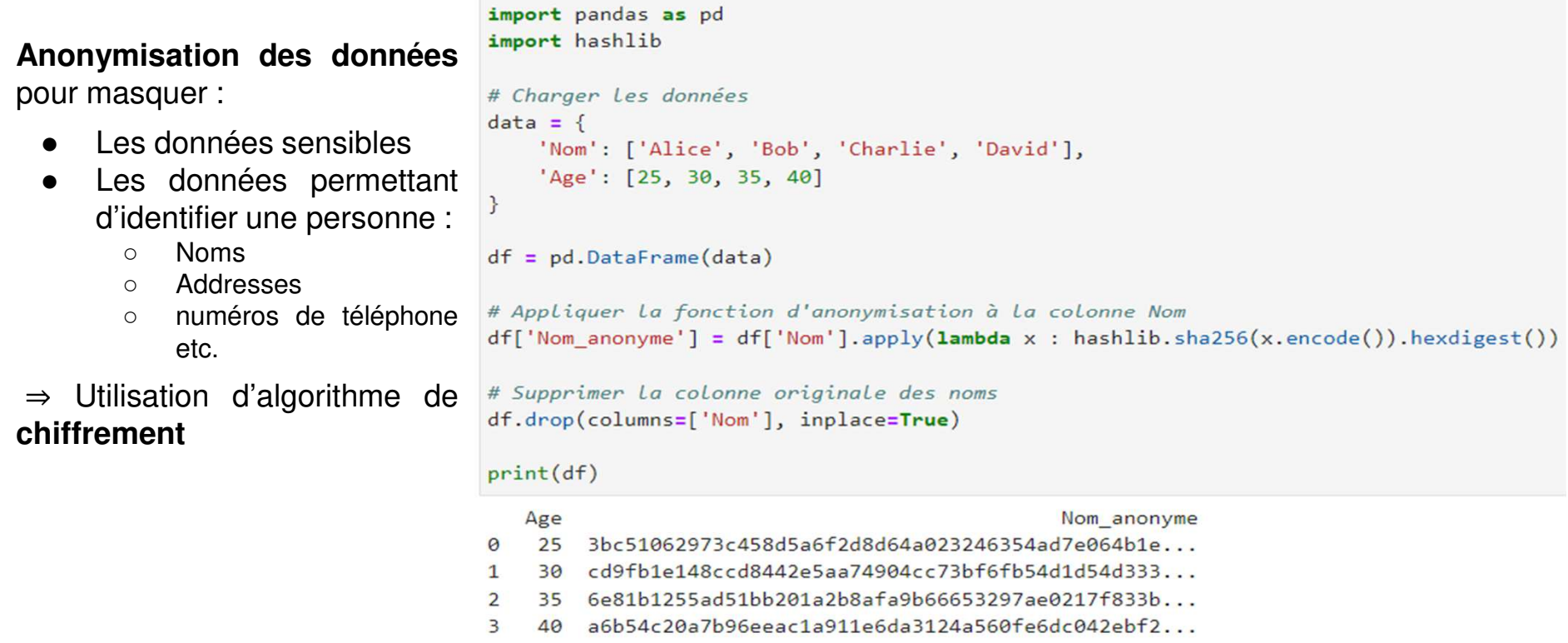

#### $\mathcal{L}$ **EXAMPLISTERES<br>TRANSITION ÉCOLOGIQUE<br>COHÉSION DES TERRITOIRES<br>TRANSITION ÉNERGÉTIQUE** MER Liberté<br>Égalité<br>Ensternisé

#### **Transformation des donnéesIndicateurs Territoriaux de Transition Écologique**

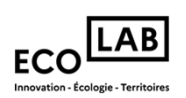

#### **Ajout de nouvelles variables :**

```
from datetime import datetime
```

```
df['date'] = pd.to_dataime(df['date'], format = "%d/\%m/\%Y")df['anne'] = df['date'] . dt. yeardf.head()
```
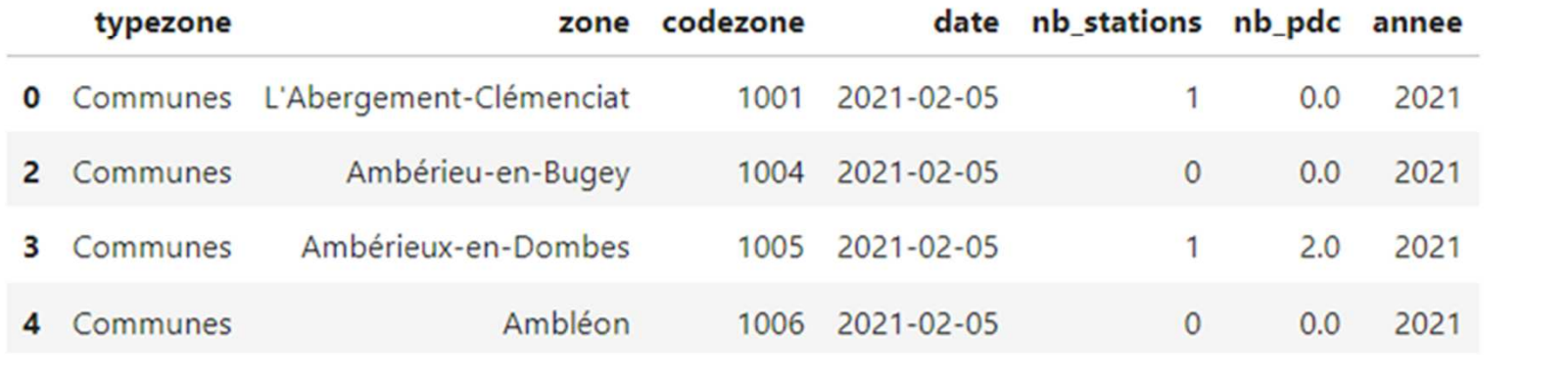

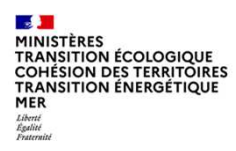

#### **Transformation des donnéesIndicateurs Territoriaux de Transition Écologique**

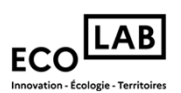

#### ## Chaque commune est associée à un code EPCI qui lui correspond

**Agrégation des données :**

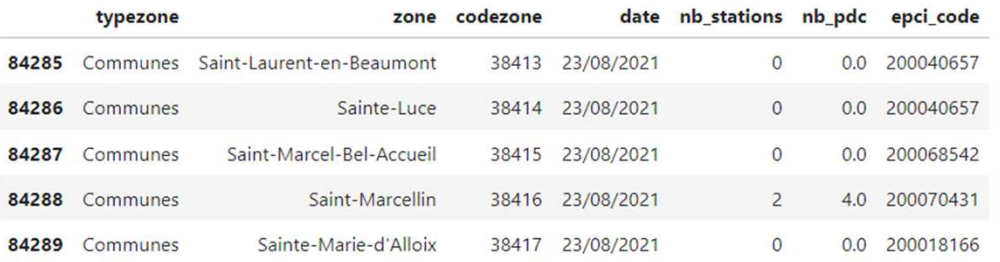

## calcul de nombre de stations de recharge de véhicules électriques pour les EPCI à partir des communes df\_total.groupby('epci\_code')['nb\_stations'].sum()

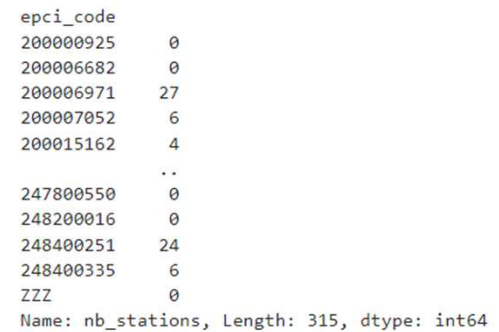

## **Analyse de donnéesIndicateurs Territoriaux de Transition Écologique**

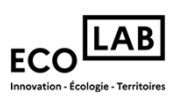

Il est possible **d'extraire** de **l'information** <sup>à</sup> partir de la **donnée** de plusieurs manières et cela en fonction du **besoin**.

Exemple : Pour savoir combien il y <sup>a</sup> de 6 dans ce tableau :

 $\mathcal{L}$ 

**MER** 

Liberté<br>Égalité<br>Ensternit

**EXAMPLISTERES<br>TRANSITION ÉCOLOGIQUE<br>COHÉSION DES TERRITOIRES<br>TRANSITION ÉNERGÉTIQUE** 

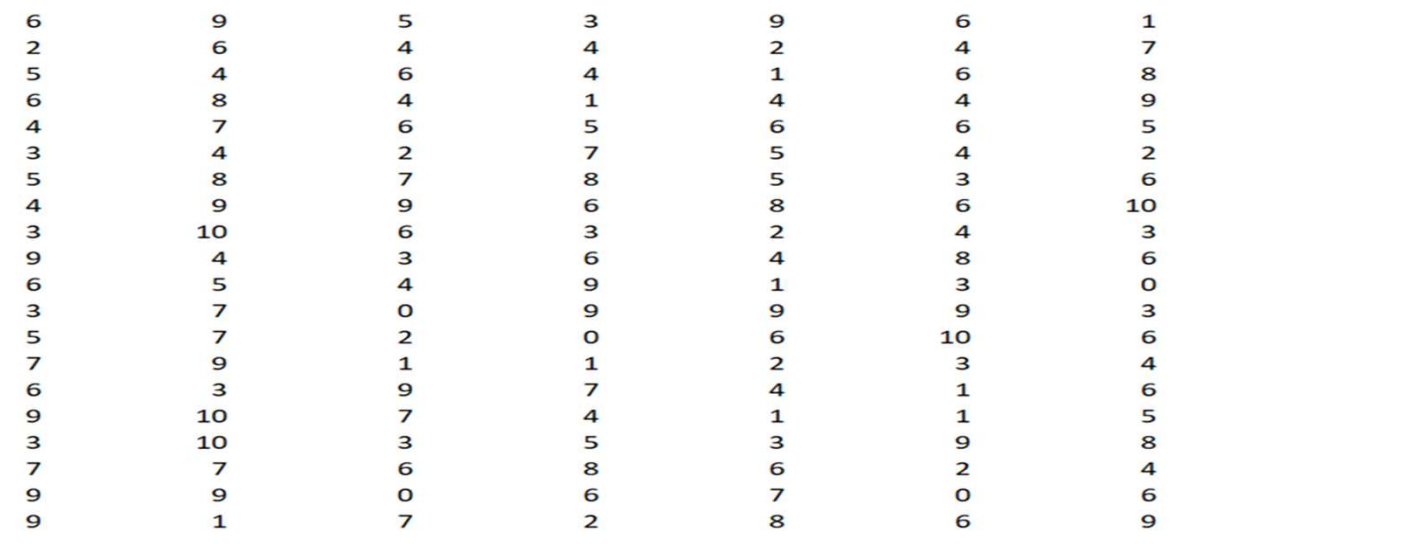

#### **Analyse de donnéesIndicateurs Territoriaux de Transition Écologique**

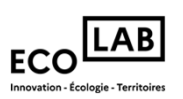

Via une ligne de commande :

**Section** 

MER

Liberté<br>Égalité<br>Ensternit

**MINISTÈRES<br>TRANSITION ÉCOLOGIQUE<br>COHÉSION DES TERRITOIRES<br>TRANSITION ÉNERGÉTIQUE** 

# Compter Le nombre de 6 dans Le tableau  $nb$  six =  $np.sum(matrice = 6)$ 

nb six

25

Via une représentationgraphique qui se fait aussi avec une fonctionprédéfinie de python :

#### import matplotlib.pyplot as plt

# Récupérer toutes les valeurs uniques de la matrice et leurs occurrences valeurs\_uniques, occurrences = np.unique(matrice, return\_counts=True)

# Créer Le graphe à barres plt.bar(valeurs\_uniques, occurrences)

# Afficher Le graphe plt.show()

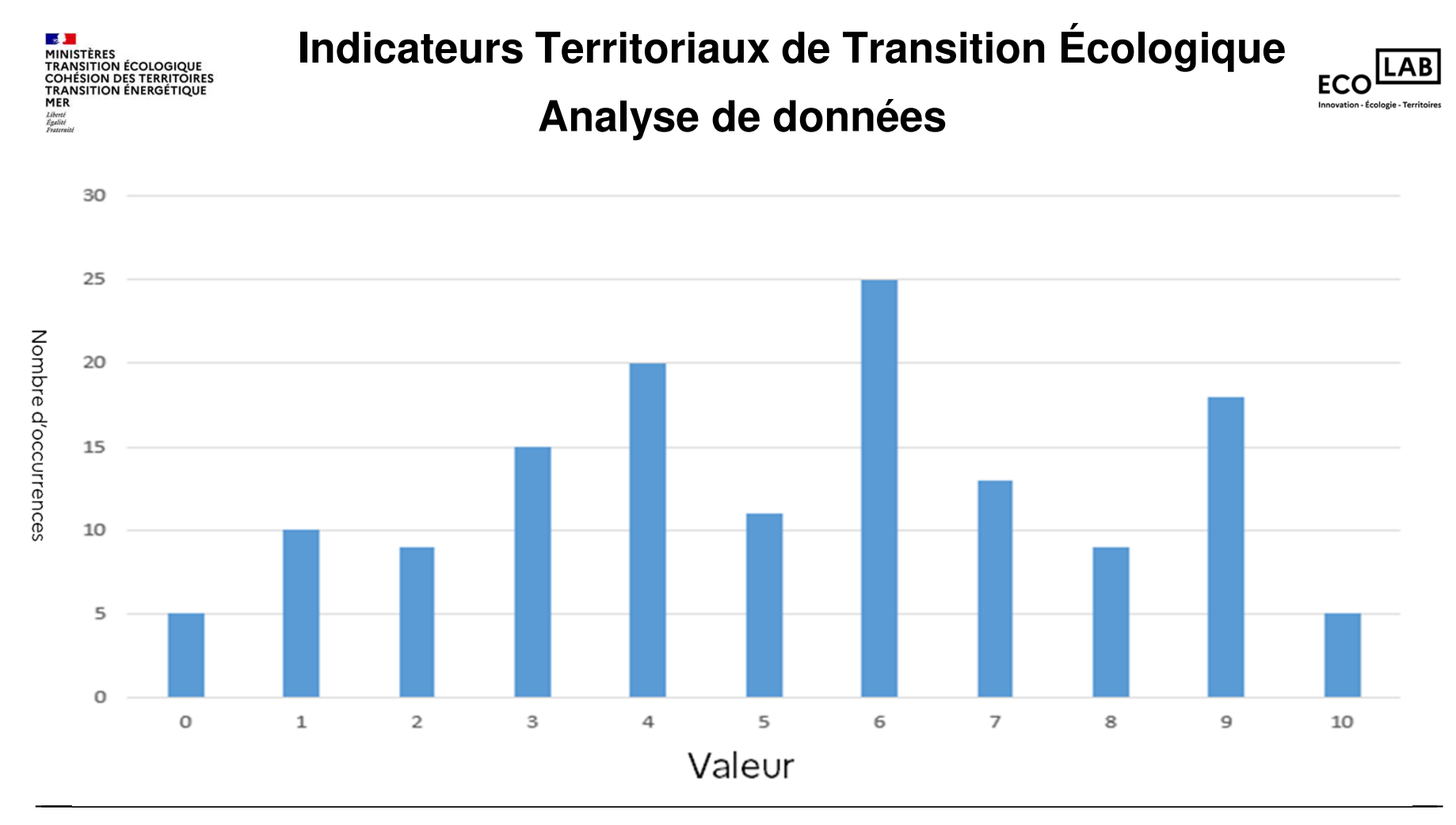

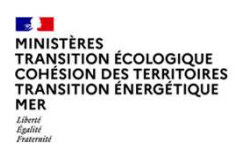

# **Types de visualisationIndicateurs Territoriaux de Transition Écologique**

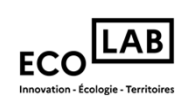

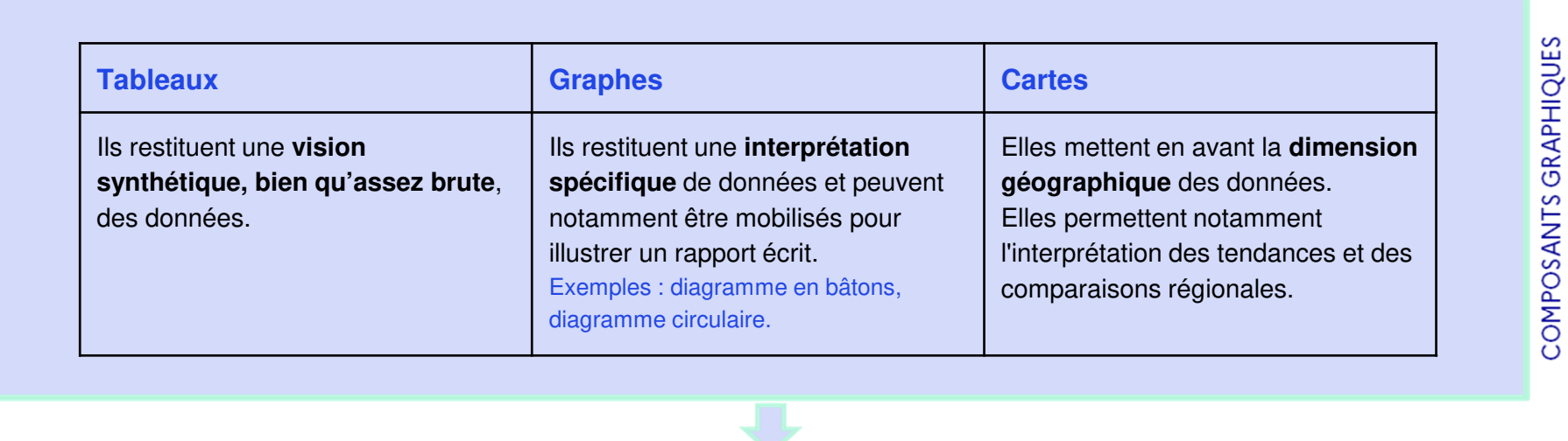

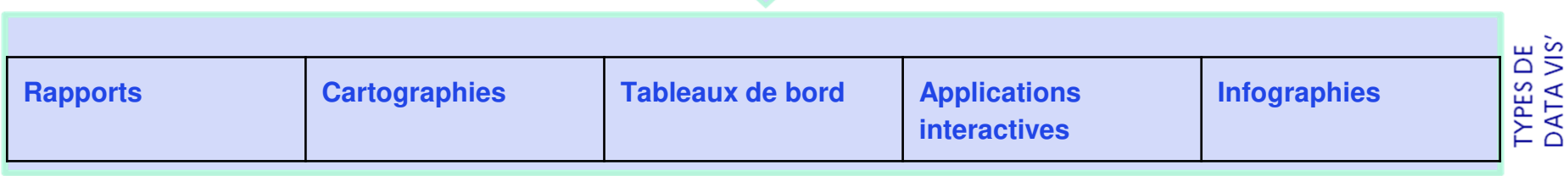

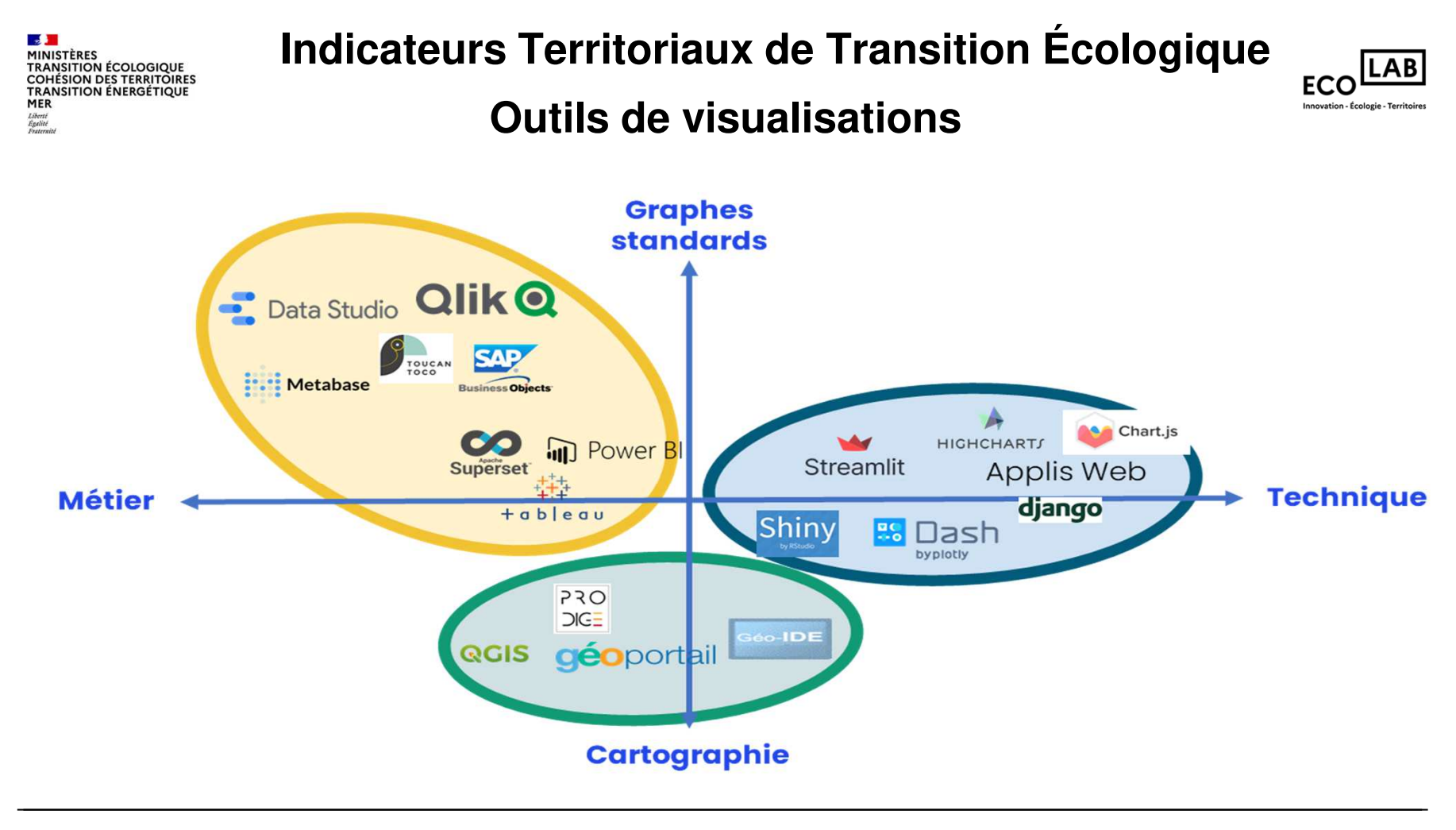

## **Tableau de bord - SupersetIndicateurs Territoriaux de Transition Écologique**

 $\mathcal{A}$ **MINISTÈRES** 

**MER** 

Liberté<br>Égalité<br>Ensternit

**MINISTERES<br>TRANSITION ÉCOLOGIQUE<br>COHÉSION DES TERRITOIRES<br>TRANSITION ÉNERGÉTIQUE** 

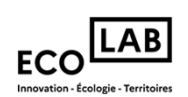

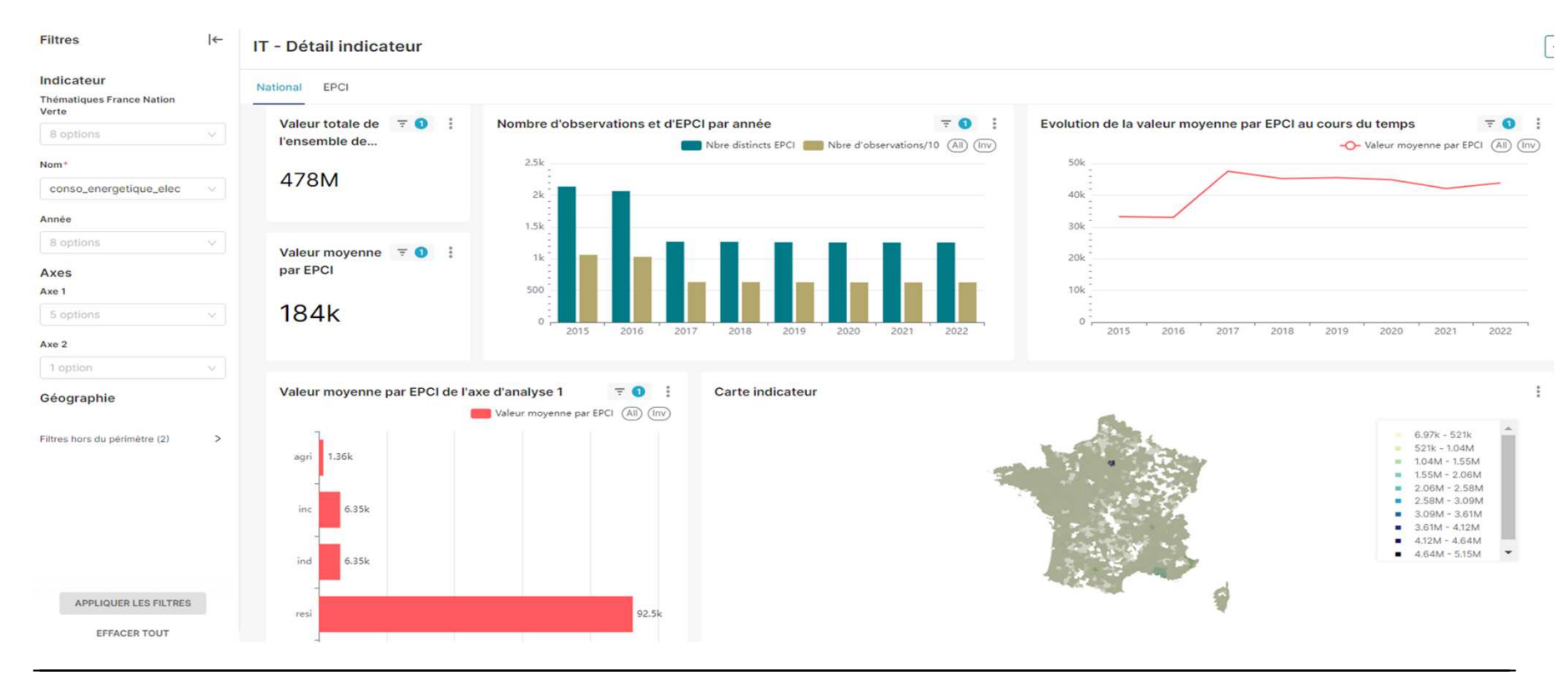

#### **Test du codeIndicateurs Territoriaux de Transition Écologique**

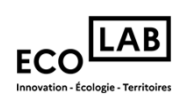

-**Détection précoce des erreurs** avant le déploiement

 $\mathcal{A}$ 

**MER** 

Liberté<br>Égalité<br>Ensternit

**MINISTÈRES<br>TRANSITION ÉCOLOGIQUE<br>COHÉSION DES TERRITOIRES<br>TRANSITION ÉNERGÉTIQUE** 

-Amélioration de la **qualité globale** du code en augmentant sa fiabilité

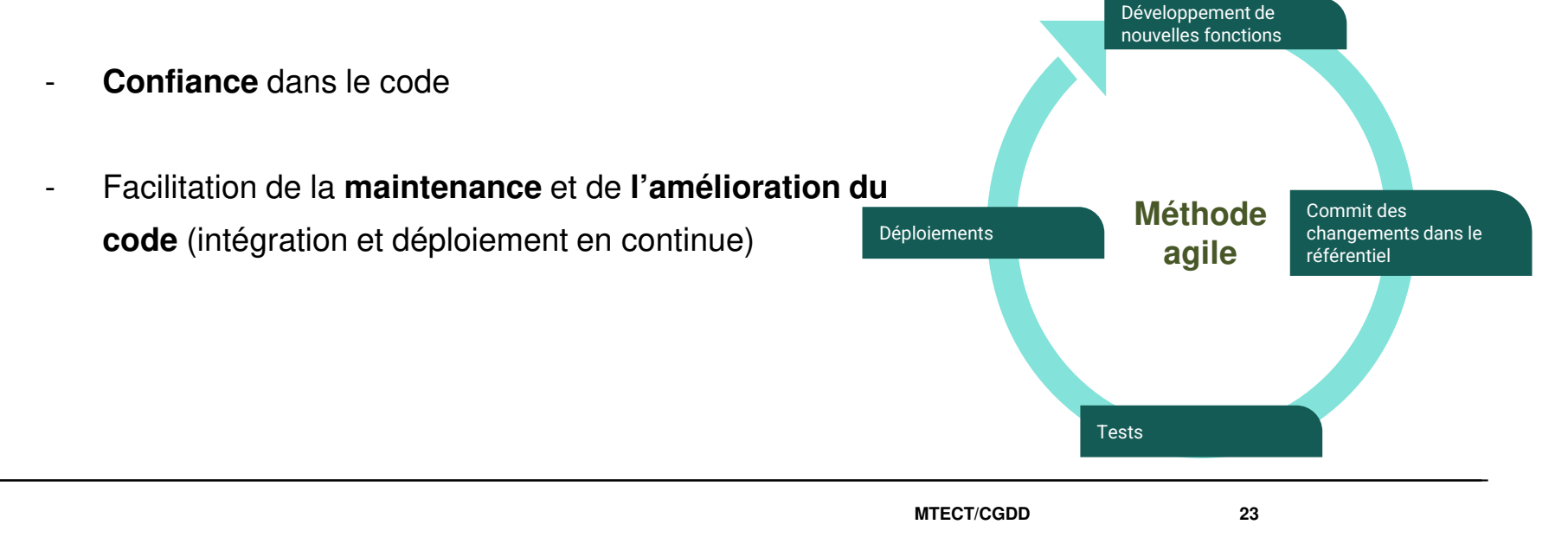

#### **OrchestrationIndicateurs Territoriaux de Transition Écologique**

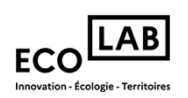

- ● Besoin de lancer les étapes d'un pipeline dans le bon ordre et à la bonne **fréquence**
- Monitoring pour s'assurer que tout se passe bien  $\bullet$

 $\mathcal{A}$ 

**MER** 

Liberté<br>Égalité<br>Ensternit

**EXAMPLISTERES<br>TRANSITION ÉCOLOGIQUE<br>COHÉSION DES TERRITOIRES<br>TRANSITION ÉNERGÉTIQUE** 

with DAG('example dag', default args=default args, schedule interval='@daily') as dag: start\_task = DummyOperator(task\_id='start') end task = DummyOperator(task id='end') start\_task >> end\_task

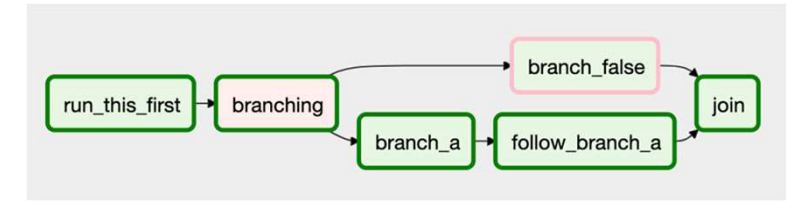

#### Diagramme Airflow

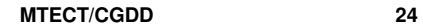

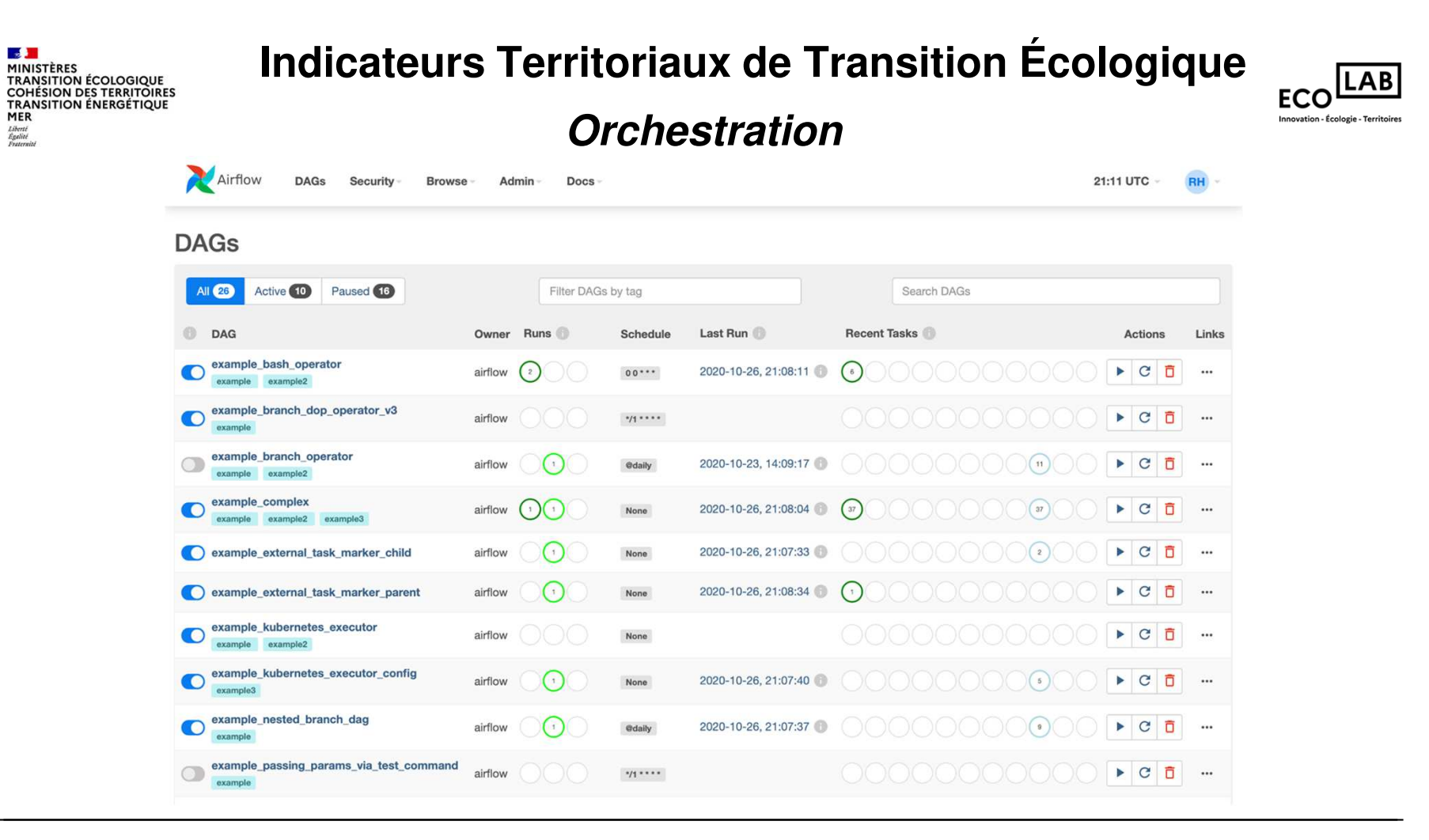

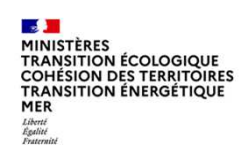

# **Mise à disposition des données via APIIndicateurs Territoriaux de Transition Écologique**

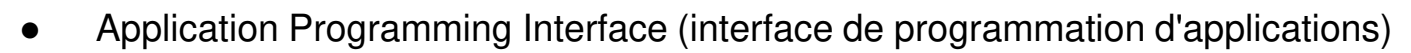

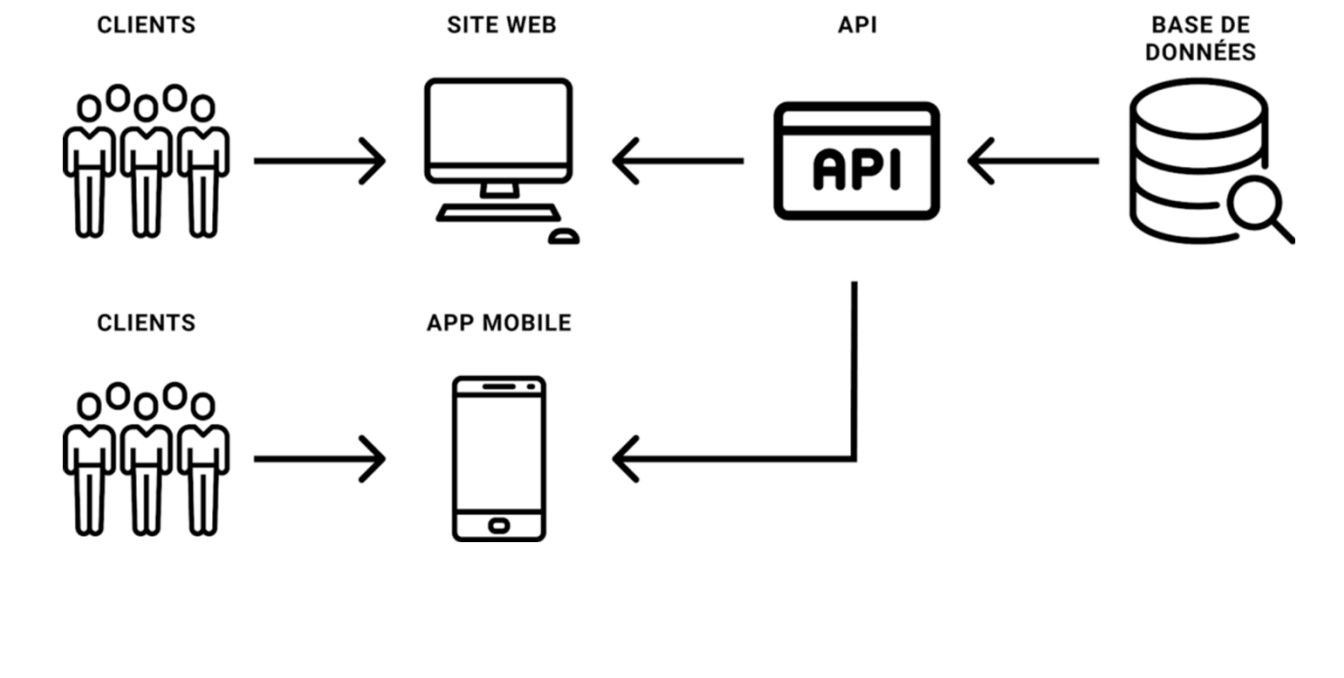

Source : CosaVostra

MTECT/CGDD 26

**LAB** 

**ECO** 

Innovation - Écologie - Territoires

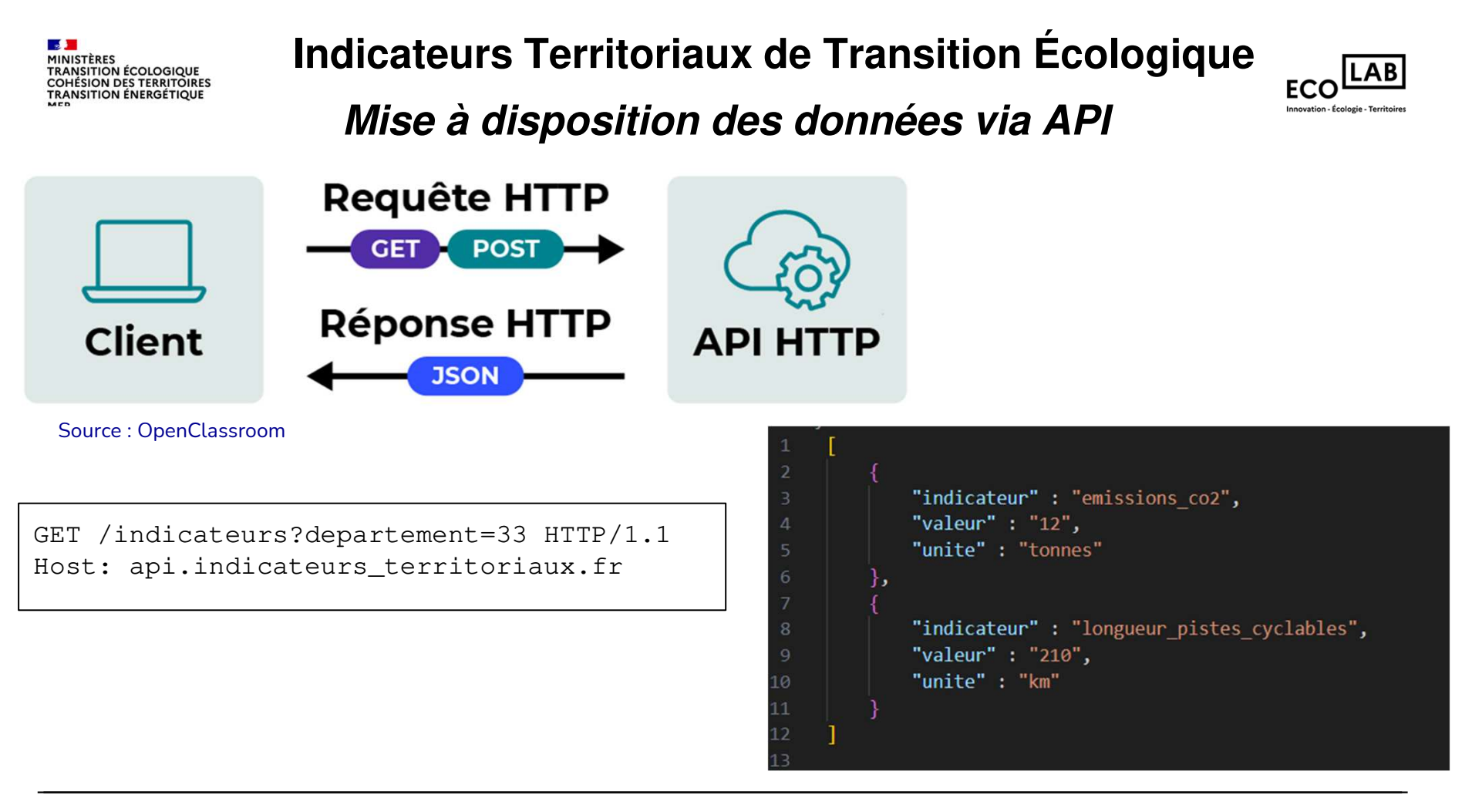

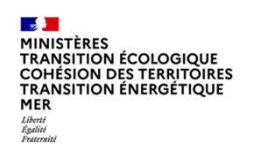

●

### **Versioning et GITIndicateurs Territoriaux de Transition Écologique**

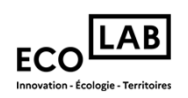

- ● Collaborer entre plusieurs développeurs
	- ○Fusionner le code de 2 développeurs travaillant sur le même fichier
	- $\circ$ Développer plusieurs fonctionnalités en même temps

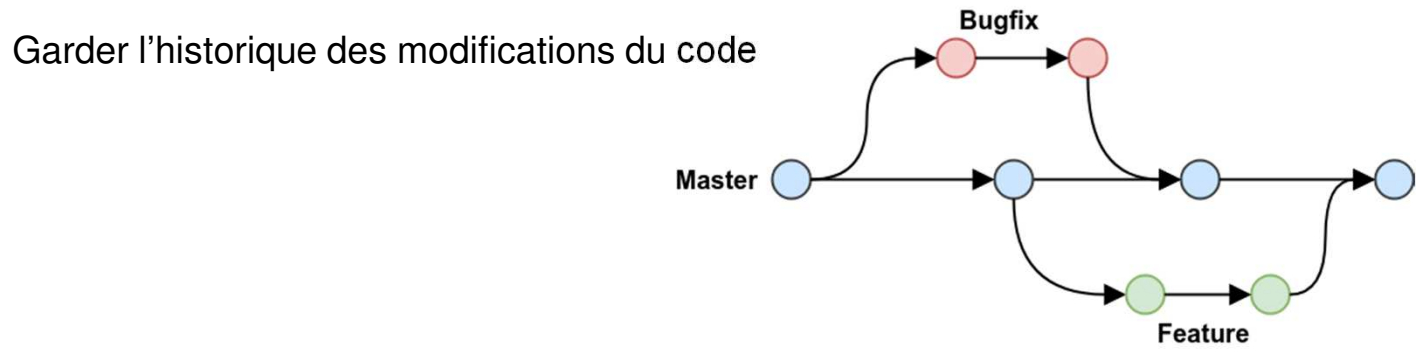

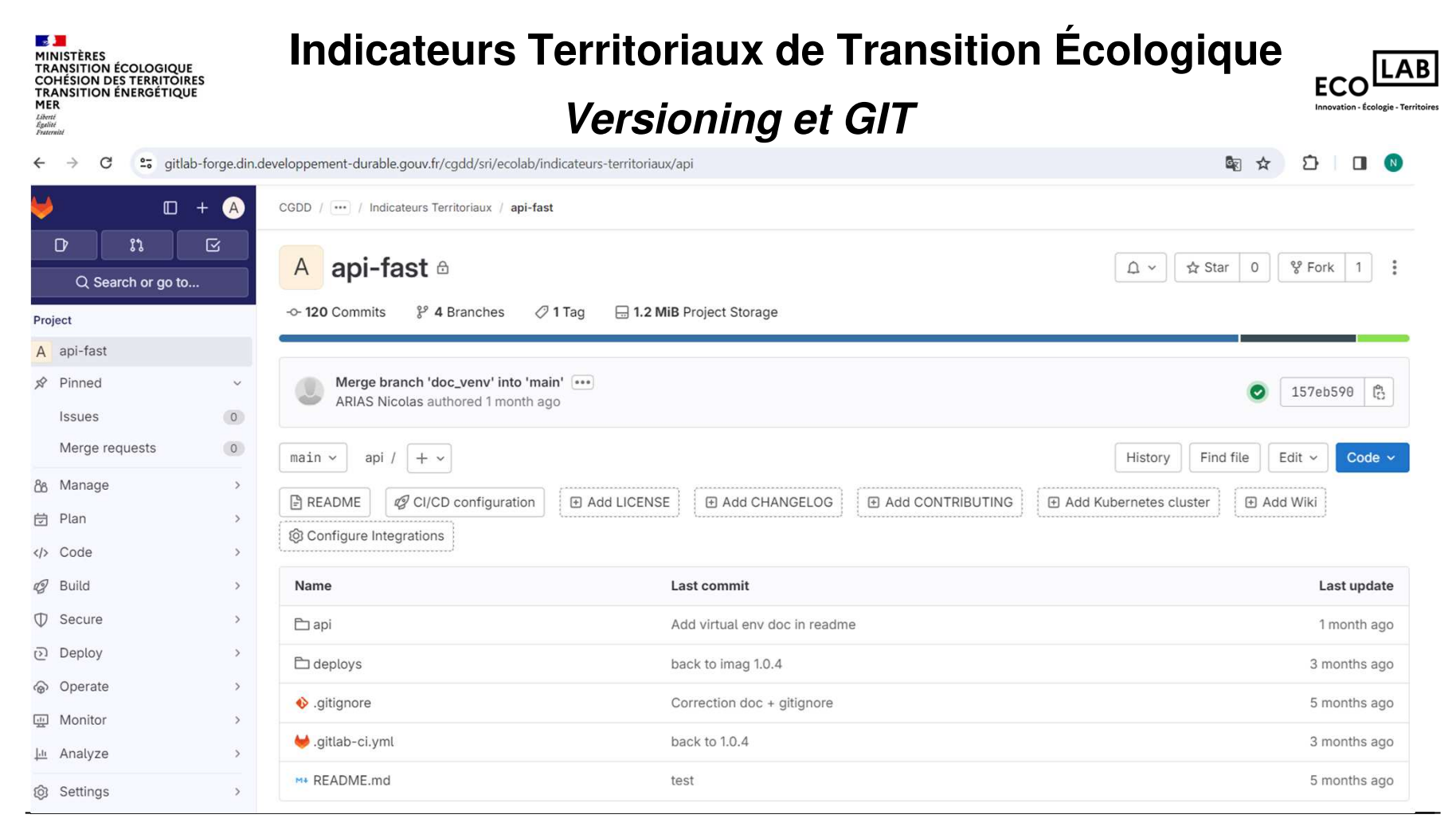

## **Versioning et GITIndicateurs Territoriaux de Transition Écologique**

 $\frac{1}{2}$ 

Liberté<br>Égalité<br>Fraternité

**»**<br>TRANSITION ÉCOLOGIQUE<br>TRANSITION ÉCOLOGIQUE<br>COHÉSION DES TERRITOIRES<br>MER<br>MER

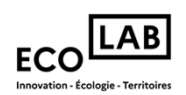

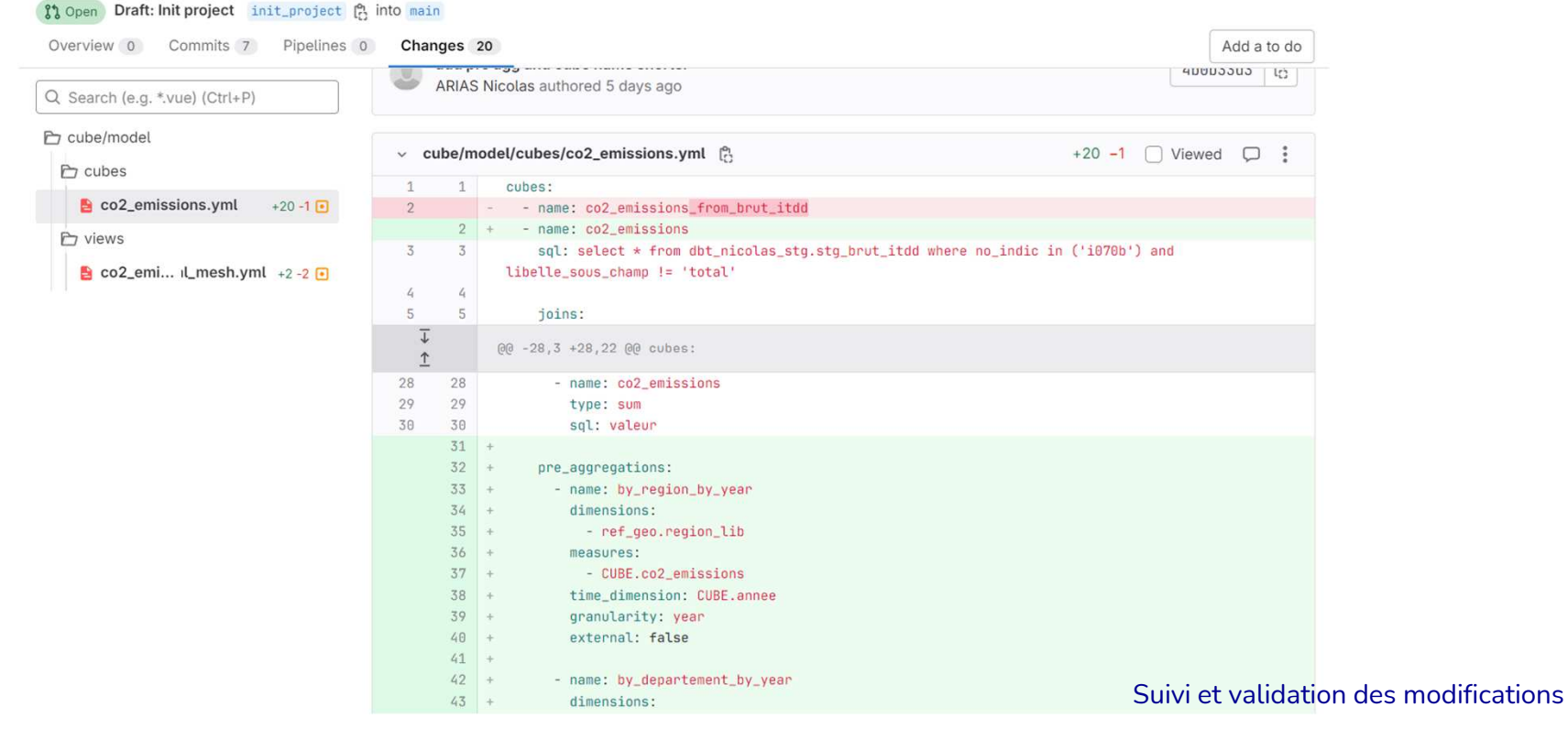

 $\frac{1}{2}$ **»**<br>TRANSITION ÉCOLOGIQUE<br>TRANSITION ÉCOLOGIQUE<br>COHÉSION DES TERRITOIRES<br>MER<br>MER Liberté<br>Égalité<br>Fraternité

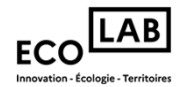

# 2. Problèmatique Data Science

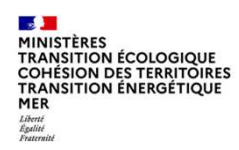

## **Etapes projet data scienceProblématique Data Science**

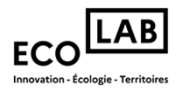

Quelque soit la nature ou le domaine d'application d'un projet de données, les étapes du cycle de la vie de la données sont généralement similaires.

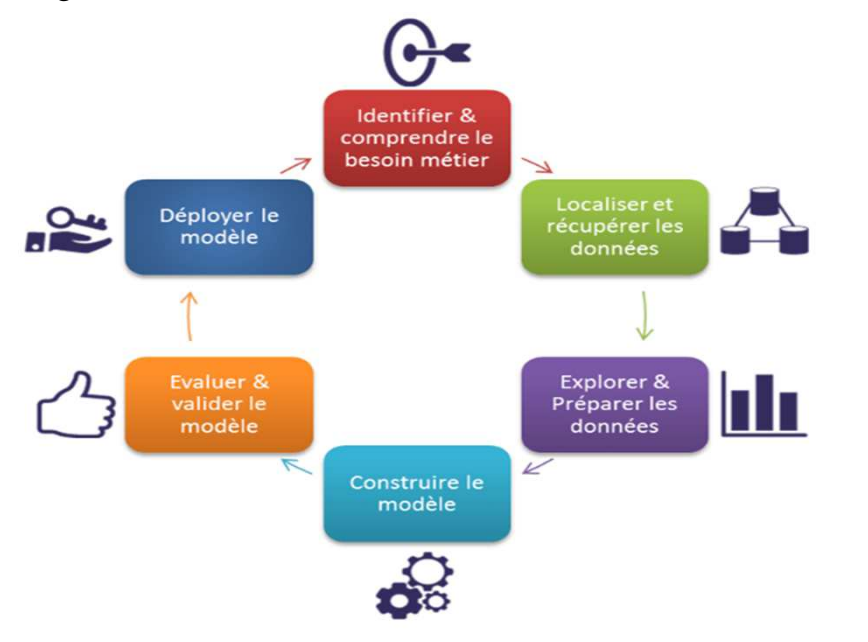

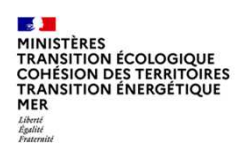

# **Exemple Problématique Data science**

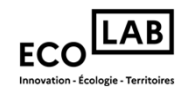

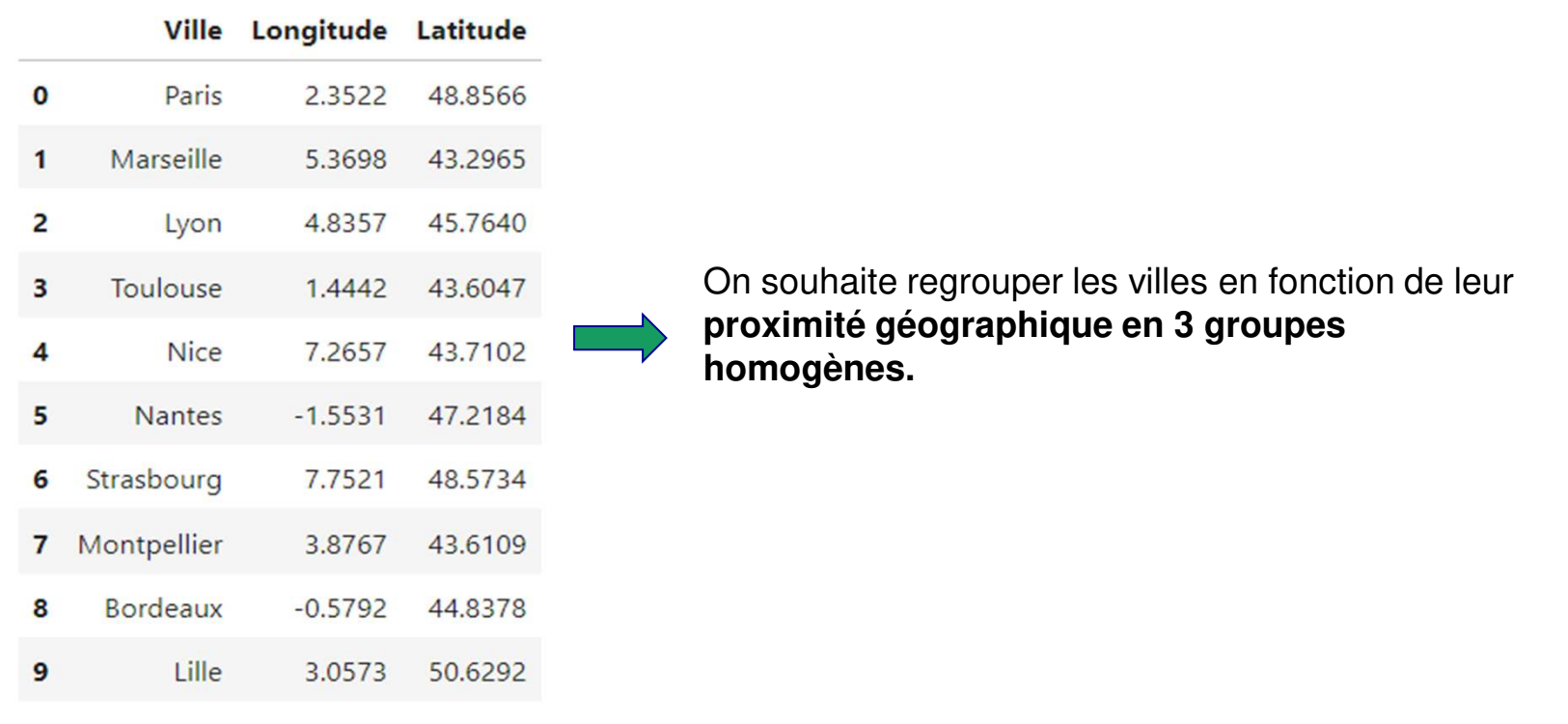

 $\frac{1}{2}$ **22**<br>MINISTÈRES<br>TRANSITION ÉCOLOGIQUE<br>COHÉSION DES TERRITOIRES<br>TRANSITION ÉNERGÉTIQUE<br>MER Liberté<br>Égalité<br>Fraternité

#### **Projet Data science**

#### **Implémentation de K-means**

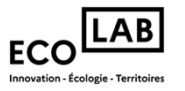

```
# Appliquer L'algorithme K-means avec K=3
kmeans = KMeans(n clusters=3, random state=42)
df['Groupes'] = kmeans.fit_predict(df[['Longitude', 'Latitude']])
```

```
# Afficher Les résultats
print(df)
```
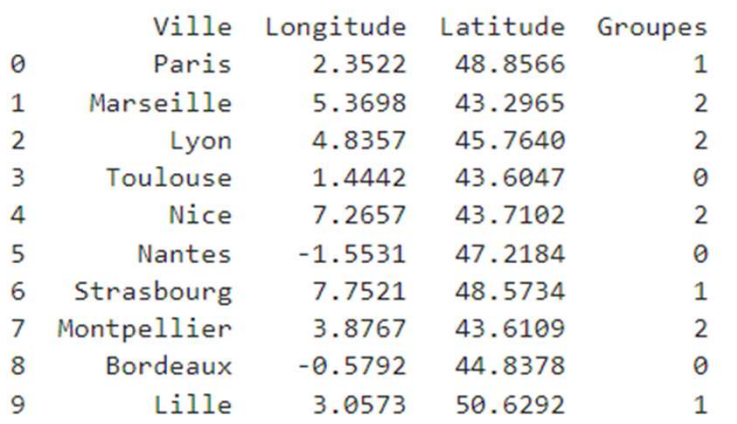

**13 De MARISTAN (FRANCIS DE MARISTÈRES)<br>TRANSITION ÉCOLOGIQUE<br>COHÉSION DES TERRITOIRES<br>TRANSITION ÉNERGÉTIQUE<br>MER** Liberté<br>Égalité<br>Fraternité

# **Projet Data science**

#### **Résultat K-means**

Groupes de villes en France

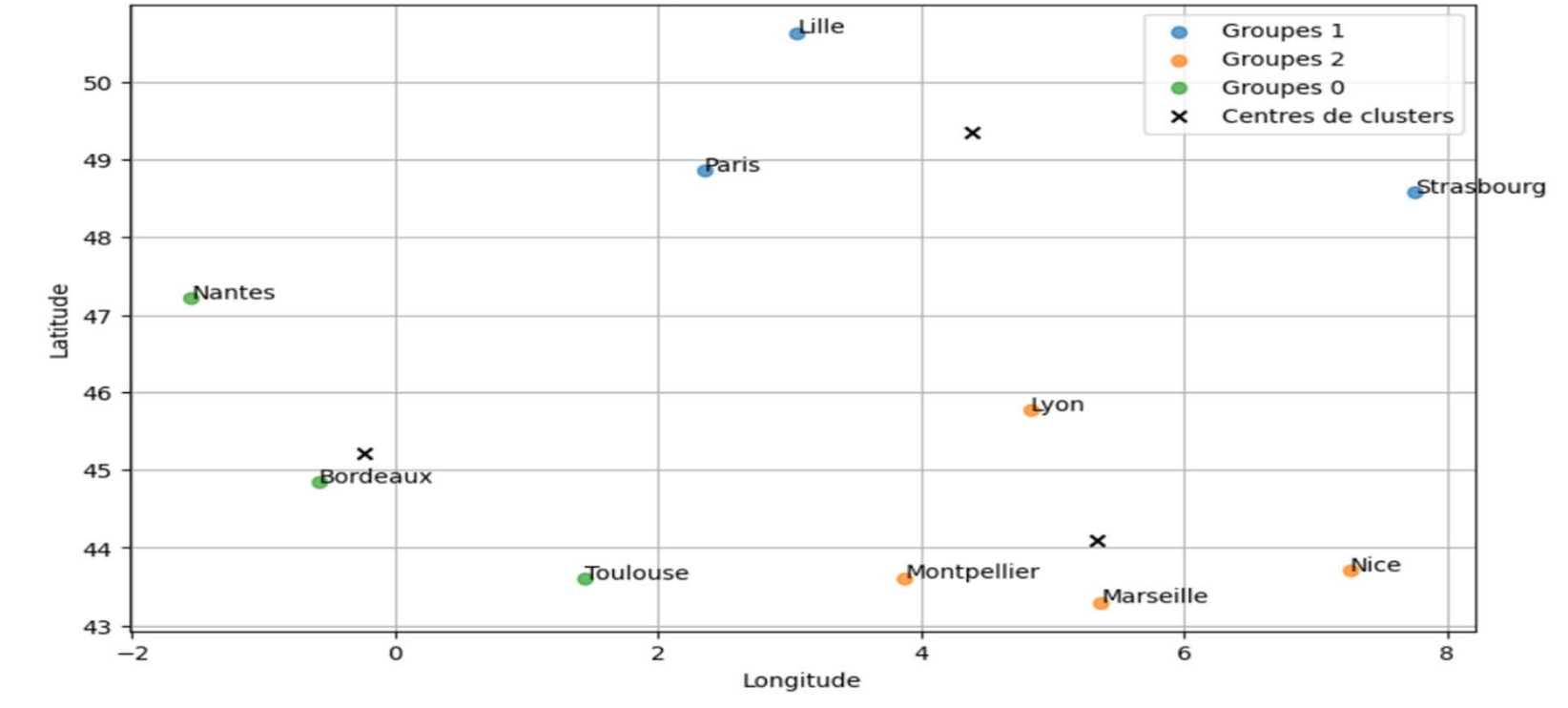

MTECT/CGDD 35

.AB

ECO **Innovation - Écologie - Territoire** 

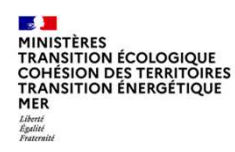

# **Algorithme K-meansProjet Data science**

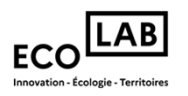

Nous avons utilisé un framework déjà existant . Cependant, nous pouvons aussi coder le K-means from scratch.

#### **Le principe de K-means :**

- 1. Choisir le nombre de groupes (dans notre cas 3).
- 2. L'algorithme sélectionne 3 points au hasard dans l'ensemble de données, appelés centroids, qui servirontde centres initiaux des groupes.

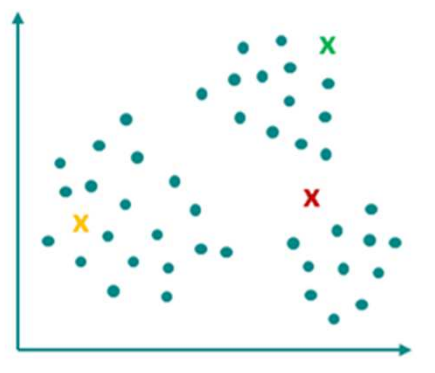

 $\mathcal{A}$ **22**<br>MINISTÈRES<br>TRANSITION ÉCOLOGIQUE<br>COHÉSION DES TERRITOIRES<br>TRANSITION ÉNERGÉTIQUE<br>MER Liberté<br>Égalité<br>Fraterait

# **Projet Data science**

#### **Algorithme K-means**

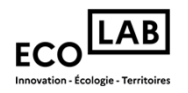

3. Il attribue chaque ville au groupe dont le centroide est le plus proche entermes de distance

4. Il déplace ensuite les centroids vers le centre de gravité de leurs groupesrespectifs

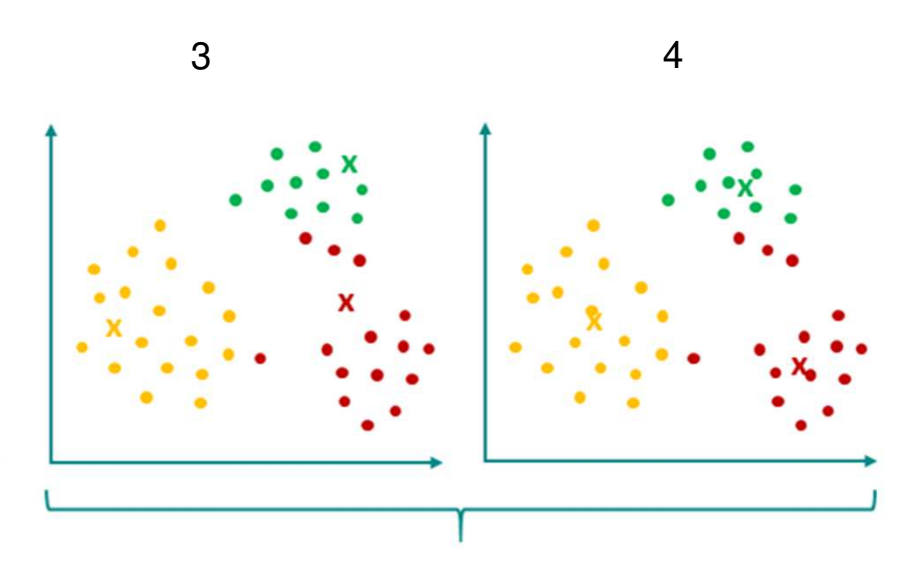

L'étape 3 et 4 sont répétées jusqu'à ce que les centroids ne se déplacent plus.

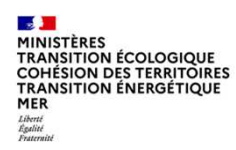

# **Algorithme K-meansProjet Data science**

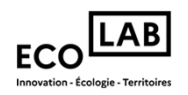

5. Chaque ville est donc maintenant associée à un groupe.

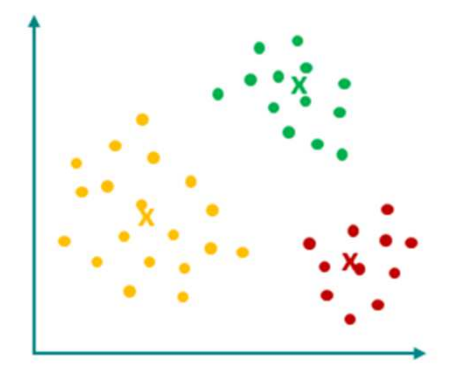

Une fois que le fonctionnement de l'algorithme a été assimilé, nous pouvons le coder from scratch.

```
\mathcal{A}MINISTÈRES<br>TRANSITION ÉCOLOGIQUE<br>COHÉSION DES TERRITOIRES<br>TRANSITION ÉNERGÉTIQUE
MER
Liberté<br>Égalité<br>Ensternit
```
#### **Projet Data science**

#### **Algorithme K-means**

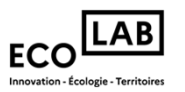

```
def k means(X, K, max items=100):
    # Initialisation aléatoire des centroids
    centroids = X[np.random.choice(len(X), K, replace=False)]
    for in range(max iters):
        # Assignation des points à leurs clusters les plus proches
        clusters = [[] for _ in range(K)]
        for point in X:
            closest centroid idx = np.arange(np.linalg.norm(point - centroids, axis=1))clusters[closest centroid idx].append(point)
        # Mise à jour des centroids
        for i in range(K):
            if clusters[i]:
                centroid[s[i] = np_mean(clusters[i], axis=0)return centroids, clusters
```
**13 De MARISTAN (FRANCIS DE MARISTÈRES)<br>TRANSITION ÉCOLOGIQUE<br>COHÉSION DES TERRITOIRES<br>TRANSITION ÉNERGÉTIQUE<br>MER** Liberté<br>Égalité<br>Fraternité

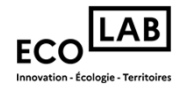

# 3. Les métiers de la data

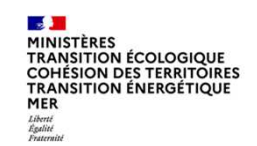

#### **Les différents métiers de la Data**

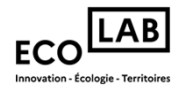

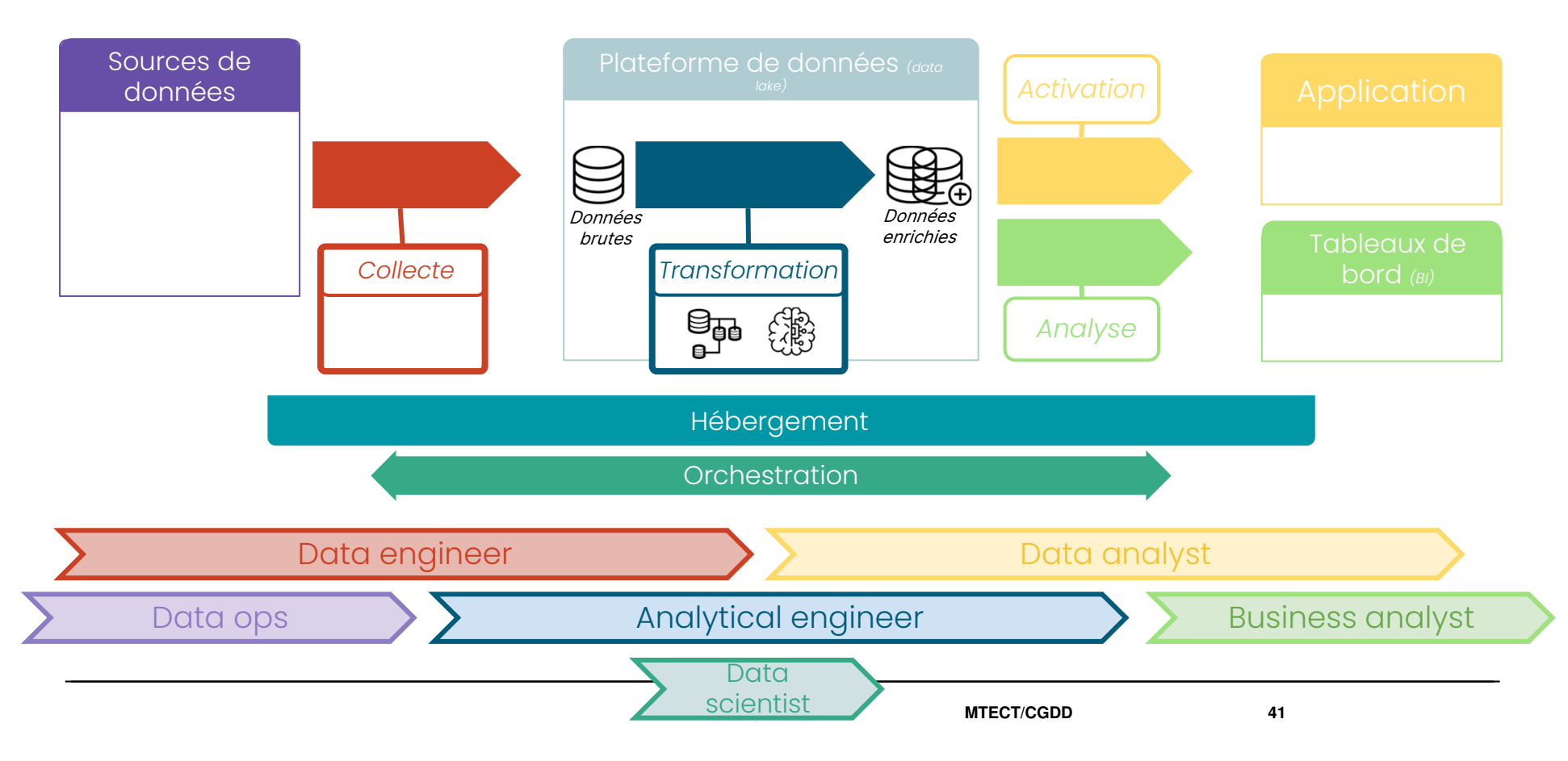

**25 - 18**<br>MINISTÈRES<br>TRANSITION ÉCOLOGIQUE<br>COHÉSION DES TERRITOIRES<br>MERANSITION ÉNERGÉTIQUE<br>*MARINI*<br>*ERANTE<br>ÉPARTEMENTE* 

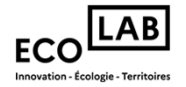

# Merci ! Des questions ?